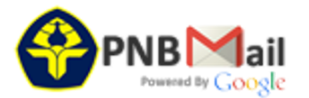

# **Spelling-mistake**

2 pesan

**Swardika I Ketut** <swardika@pnb.ac.id> 3 Januari 2022 09.53 Kepada: Muhammad Cahyo Wicaksono <iaescahyo@gmail.com>

-- Paper ID: 21361

-- Title: Labeling of an intra-class variation object in deep learning classification

Dear EDITOR-LAYOUT

Here, We late confirm that our original paper has no spelling mistakes before. But, today we found on the abstract below (highlight) mistakes such as automatically inserting a long term of BGR.

We please to you to correct that error to:

# **Blue Green Red (BGR)**

Note :Also abstract on the web <https://ijai.iaescore.com/index.php/IJAI/article/view/21361>

Many thanks

# **ABSTRACT**

Machine orientation learning had demonstrated that deep learning (DL)convolutional neural networks (CNNs) were robust image classifiers with significant accuracy. Although to been functional, DL scope classification as tight, well-defined as possible uses a 2-class object, for instance, cats and dogs. The DL classification faced many challenges, e.g., variation factors, the intra-class variation. This nature is presented in every object, its diversity of an object. The label was an exact given name of an intra-class variation object. Unfortunately, not every object had a specific name, in exceptionally high similarity inside the category. This paper explored those problems in flower plants' taxonomy naming. In supervised learned of DL, image datasets musted labeled with a meaningful word or phrase that humans are familiar with, a taxonomy naming. Labeled with visual feature extraction brought a fully automatic classification. Flower Plumeria L labeling extracted from perspective dimension scale of petal flower which automatically obtained by contour detection, and peaks of bandgap voltage reference (BGR) histogram channels from bins histogram after object masked. Dataset collected on photography workbench equipped with webcam and ring light. Results showed labels for intra-class variation of Plumeria L in form of dimension-scale and BGR-peaks. The result of this study presented a novelty in building datasets for intra-class variation for the DL classification.

#### Abstract

Machine orientation learning had demonstrated that deep learning (DL)convolutional neural networks (CNNs) were robust image classifiers with significant accuracy Machine orientation learning had demonstrated that deep learning (DL)convolutional neural networks (CNNs) were robust image classifiers with significant accuracy. Although to been functional, DL scope classification is ab

#### **Muhammad Cahyo Wicaksono** <iaescahyo@gmail.com> 3 Januari 2022 11.28 Kepada: Swardika I Ketut <swardika@pnb.ac.id>

#### Dear, Dr. Swardika I Ketut

Thank you for your kind message. We will improve your paper according to your suggestions.

Best regards, Muhammad Cahyo Wicaksono Layout and Editing Team [Kutipan teks disembunyikan]

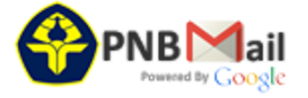

# **Final camera ready paper and etc.**

2 pesan

**Swardika I Ketut** <swardika@pnb.ac.id> 22 November 2021 10.56 Kepada: ijai@iaesjournal.com

Here we submit of our final camera ready paper for IJ-AI

1. Final camera ready paper

(it's has been approved/pass by EDITOR and REVIEWER)

2. Similarity checking report (by iThenticate or Turnitin software), (We used Turnitin, Our paper skor is < 1%, please note that we excluded this journal template and references, please check our attached file)

3.Payment evidence (Our paper is exactly 8 pages, so no extra payment needed, please check our attached file)

Thankyou Regards,

Swardika

#### **4 lampiran**

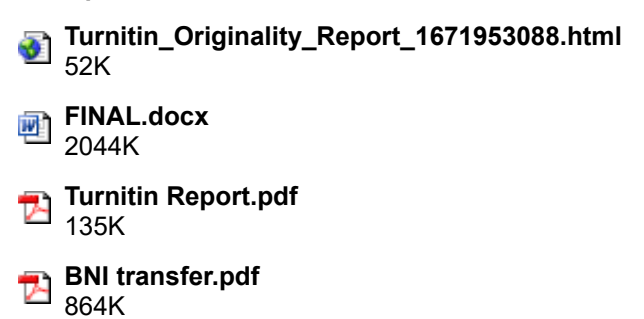

**IJAI Editor** <ijai@iaesjournal.com> 5 Desember 2021 12.29 Kepada: Swardika I Ketut <swardika@pnb.ac.id>

please ALWAYS mention your paper ID

# **(**[1570748524](https://edas.info/showPaper.php?m=1570748524)**):** *Labelling of an Intra-Class Variation Object in Deep Learning Classification*

[Kutipan teks disembunyikan]

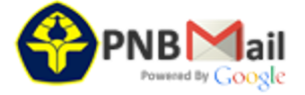

# **#PROOFREAD ID 21361, IAES International Journal of Artificial Intelligence (IJ-AI) Publish 2022**

2 pesan

**Muhammad Cahyo Wicaksono** <iaescahyo@gmail.com> 29 Desember 2021 12.04 Kepada: Swardika I Ketut <swardika@pnb.ac.id>

-- Paper ID: 21361

-- Title: Labeling of an intra-class variation object in deep learning classification

Dear Dr. I Ketut Swardika

I am Muhammad Cahyo Wicaksono writing on behalf of the layout and editing team, under the auspices of the IAES International Journal of Artificial Intelligence (IJ-AI) team.

We are glad to inform you that your paper is in the final stage before publication in the forthcoming issue of this journal.

Your cooperation in proofreading your paper is required.

Please find the attached final camera ready paper in PDF file format.

If you would like to do any update, please mark and put your comments in the attached file below. Kindly send your confirmation within 2x24 hours.

Please note that this email is only assigned for layout and editing purposes. For other communication purposes, reach us through the principal contact of the journal.

Your cooperation is highly appreciated.

Best regards, Muhammad Cahyo Wicaksono Layout and Editing Team

**21361 1570748524 ESr 19dec 26jul 5% Kori(revisi).pdf** Ъ 644K

**Swardika I Ketut** <swardika@pnb.ac.id> 2 Januari 2022 18.56 Kepada: Muhammad Cahyo Wicaksono <iaescahyo@gmail.com>

Dear EDITOR-LAYOUT

Here, We late confirm that our original paper has no spelling mistakes before. But, today we found on the abstract below (highlight) mistakes such as automatically inserting a long term of BGR.

We please to you to correct that error to:

**Blue Green Red (BGR)**

Note :Also abstract on the web <https://ijai.iaescore.com/index.php/IJAI/article/view/21361>

Many thanks

# **ABSTRACT**

Machine orientation learning had demonstrated that deep learning (DL)convolutional neural networks (CNNs) were robust image classifiers with significant accuracy. Although to been functional, DL scope classification as tight, well-defined as possible uses a 2-class object, for instance, cats and dogs. The DL classification faced many challenges, e.g., variation factors, the intra-class variation. This nature is presented in every object, its diversity of an object. The label was an exact given name of an intra-class variation object. Unfortunately, not every object had a specific name, in exceptionally high similarity inside the category. This paper explored those problems in flower plants' taxonomy naming. In supervised learned of DL, image datasets musted labeled with a meaningful word or phrase that humans are familiar with, a taxonomy naming. Labeled with visual feature extraction brought a fully automatic classification. Flower Plumeria L labeling extracted from perspective dimension scale of petal flower which automatically obtained by contour detection, and peaks of **bandgap voltage** reference (BGR) histogram channels from bins histogram after object masked. Dataset collected on photography workbench equipped with webcam and ring light. Results showed labels for intra-class variation of Plumeria L in form of dimension-scale and BGR-peaks. The result of this study presented a novelty in building datasets for intra-class variation for the DL classification.

#### **Abstract**

Machine orientation learning had demonstrated that deep learning (DL)convolutional neural networks (CNNs) were robust image classifies with significant accuracy,<br>Although to been functional, DL scope classification as tigh

[Kutipan teks disembunyikan]

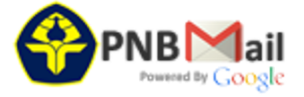

# **[IJ-AI] Please Revise Your Paper**

3 pesan

**IAES IJ-AI** <ijai.layoutdesk@gmail.com> 15 Desember 2021 21.30 Kepada: swardika@pnb.ac.id

Dear Authors,

Hello, how are you? We hope this email reaches you well. We wish you very well, especially in these days of Covid-19 pandemic.

We are glad to inform you that your paper is in the layout stage for possible publication in the forthcoming issue of this journal. Your cooperation for final checking and/or updating your paper is required. Please find the attached file (including comments and/or marked parts) to take further actions.

Please revise in the file only and don't make another file. Kindly submit your updated paper within 5 days (Dec 20, 2021) by replying to this email.

Please note that this email is only assigned for layout and editing purposes. For other communication purposes, reach us through the principal contact of the journal.

Your cooperation is highly appreciated. Thank you

Kind Regards, Azidanti Saufi Layout and Editing Team Editorial Staff on behalf of Editor-in-Chief IAES International Journal of Artificial Intelligence (IJ-AI) Institute of Advanced Engineering and Science (IAES) ISSN/e-ISSN 2089-4872/2252-8938 <http://ijai.iaescore.com/index.php/IJAI> e-mail: [ijai@iaesjournal.com](mailto:ijai@iaesjournal.com)

#### **21361 1570748524 ES 1dec 26jul 5%.doc** 靊 5018K

**Swardika I Ketut** <swardika@pnb.ac.id> 19 Desember 2021 20.33 Kepada: IAES IJ-AI <ijai.layoutdesk@gmail.com>

Dear editor-layout of IJ-AI

Here we revise our paper according to comments in the reviewing box in word. We send back the original file.

Many thanks Swardika [Kutipan teks disembunyikan]

#### **21361 1570748524 ES 1dec 26jul 5%.doc** 呬 6381K

**IAES IJ-AI** <iiai.layoutdesk@gmail.com> 20 Desember 2021 11.37 Kepada: Swardika I Ketut <swardika@pnb.ac.id>

Dear Mr. Swardika,

Received, thank you.

Kind Regards, Azidanti Saufi Layout and Editing Team Editorial Staff on behalf of Editor-in-Chief IAES International Journal of Artificial Intelligence (IJ-AI) Institute of Advanced Engineering and Science (IAES) ISSN/e-ISSN 2089-4872/2252-8938 <http://ijai.iaescore.com/index.php/IJAI> e-mail: [ijai@iaesjournal.com](mailto:ijai@iaesjournal.com)

[Kutipan teks disembunyikan]

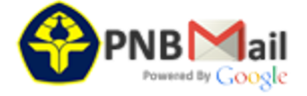

# **[IJAI 2020-2021] Decision for paper 'Labelling of an Intra-Class Variation Object in Deep Learning Classification'**

1 pesan

**IJAI 2020-2021 (ijai.iaes@gmail.com)** <ijai.iaes=gmail.com@edas.info> 7 September 2021 21.08 Balas Ke: IJAI 2020-2021 <ijai.iaes@gmail.com>

Kepada: Putri Alit Widyastuti Santiary <putrialit@pnb.ac.id>, I Ketut Swardika <swardika@pnb.ac.id>, Ida Bagus Irawan Purnama <ida.purnama@pnb.ac.id>, I Wayan Raka Ardana <rakawyn@pnb.ac.id>, I Nyoman Kusuma Wardana <kusumawardana@pnb.ac.id>, Dewa Ayu Indah Cahya Dewi <ayuindahcahyadewi@pnb.ac.id>

- -- Please strictly use and adhere to the template Manuscripts: <https://iaescore.com/gfa/ijai.docx> to avoid delays
- -- Please upload the revised paper within 8 weeks.
- -- Similarity score of your final manuscript less than 25%
- -- Failing to do proper revision may lead to the rejection of your paper.

Dear Ms. Putri Alit Widyastuti Santiary,

After careful review, your paper #1570748524 "Labelling of an Intra-Class Variation Object in Deep Learning Classification" for the IAES International Journal of Artificial Intelligence (IJ-AI) requires MAJOR REVISIONS before being accepted for publication. The IJ-AI, ISSN/e-ISSN 2089-4872/2252-8938 is indexed in Scopus/ScimagoJR; SJR of 0.341 (2020), Q2 under Electrical and Electronic Engineering, and Information Systems and Management categories; SNIP of 1.276 (2020) and CiteScore of 1.6 (2020). The scope covers all artificial intelligence (AI) and machine learning (ML) areas and theirs applications.

The reviews are below or can be found at [https://edas.info/showPaper.php?m=1570748524,](https://edas.info/showPaper.php?m=1570748524) using your EDAS login name [putrialit@pnb.ac.id](mailto:putrialit@pnb.ac.id). You are asked to submit a revised full manuscript, according to the comment from reviewers. For improving your paper, please read our published papers and cite them as appropriate. Search within https://www.scopus.com/results/results.uri?sort=plf-f&src=s&sid=e9a64dd58bad014f334ffaa9113add [c2&sot=a&sdt=a&sl=104&s=SOURCE-ID+%2821100373959%29+OR+SOURCE-ID+%2821100373959%](https://www.scopus.com/results/results.uri?sort=plf-f&src=s&sid=e9a64dd58bad014f334ffaa9113addc2&sot=a&sdt=a&sl=104&s=SOURCE-ID+%2821100373959%29+OR+SOURCE-ID+%2821100373959%29+OR+SOURCE-ID+%2821100826382%29+OR+SOURCE-ID+%2821100901206%29&origin=searchadvanced&editSaveSearch=&txGid=216633eacb8ada209ff2a6961d037770) 29+OR+SOURCE-ID+%2821100826382%29+OR+SOURCE-ID+%2821100901206%29&origin= searchadvanced&editSaveSearch=&txGid=216633eacb8ada209ff2a6961d037770 (you must have an access to [scopus.com](http://scopus.com/)) in the upper left side by typing your keywords to find related papers. For your information, according to international regulations, similarity score of camera-ready paper must be less than 25%. Single author is PROHIBITED. The Technical Program Committee (TPC)/Editors will check whether the revision already address the reviewers' comments. Enrich content relate to artificial intelligence aspects. Failing to do proper revision may lead to the rejection of your paper.

Please your revised paper through the "Revision" upload button on EDAS platform within 8 weeks. Note: If you have any responses, comments or questions, please send a message to email: [ijai@iaesjournal.com](mailto:ijai@iaesjournal.com).

Thank you for your cooperation.

Best Regards, Assoc. Prof. Dr. Tole Sutikno Managing Editor, IAES International Journal of Artificial Intelligence (IJ-AI) ISSN/e-ISSN 2089-4872/2252-8938 website: [http://ijai.iaescore.com](http://ijai.iaescore.com/) email: [ijai@iaesjournal.com,](mailto:ijai@iaesjournal.com) [ijai.iaes@gmail.com](mailto:ijai.iaes@gmail.com) --------------------------------------

Submit paper: <https://edas.info/N27307>

--

# **Review 1**

**Relevance and timeliness: Rate the importance and timeliness of the topic addressed in the paper within its area of research.**

Average (3)

**Technical content and scientific rigour: Rate the technical content of the paper (e.g.: completeness of the analysis or simulation study, thoroughness of the treatise, accuracy of the models, etc.), its soundness and scientific rigour.**

Valid work but limited contribution. (3)

## **Novelty and originality: Rate the novelty and originality of the ideas or results presented in the paper.**

Some interesting ideas and results on a subject well investigated. (3)

# **Quality of presentation: Rate the paper organization, the clearness of text and figures, the completeness and accuracy of references.**

Readable, but revision is needed in some parts. (3)

# **Detailed comments: Please justify your recommendation and suggest improvements in technical content or presentation.**

This paper present an interesnting approach for intra-class labeling for DL classification. The research is applied on flower plants taxonomy naming. This method is based on simple features such as contour detection, and peaks of BGR histogram channels from bins histogram after object masked. Result shown are encourage and good to built datasets for intra-class variation for the DL classification.

I suggest to perform minor revisions in the text, e.g. labels of the subfigures "(a)" should be referencied in the text using their Figure number and letter: "Fig. 2 (a) and Fig. 2 (b)" or using bold letters.

I suggest to add more details about the results. is there some quantitative number to indicate the accuracy of labeling? is there some error measure for this intra-class labeling? what is the running time to label one image? what are the dimensions of each image?

EDITOR comments: We would like your cooperation with the double check of your revised paper (1) TEMPLATE, Please Strictly use and follow to the template Manuscripts (Word Format): <https://iaescore.com/gfa/ijai.docx>

(2) Authors are suggested to present their articles with IMRaD sections structure (outline): 1. Introduction - 2. The Proposed Method/Algorithm/Procedure specifically designed (optional) - 3. Research Method - 4. Results and Discussion – 5. Conclusion. Authors may present complex proofs of theorems or non-obvious proofs of correctness of algorithms after introduction section (obvious theorems & straightforward proofs of existing theorems are NOT needed).

(3) Introduction section: explain the context of the study and state the precise objective. An Introduction is presented within 3-6 paragraphs, and it should contain the following three parts (within 3-7 paragraphs):

- Background: Authors have to make clear what the context is. Ideally, authors should give an idea of the stateof-the art of the field the report is about.
- The Problem: If there was no problem, there would be no reason for writing a manuscript, and definitely no reason for reading it. So, please tell readers why they should proceed reading. Experience shows that for this part a few lines are often sufficient.
- The Proposed Solution: Now and only now! authors may outline the contribution of the manuscript. Here authors have to make sure readers point out what are the novel aspects of authors work. Authors should place the paper in proper context by citing relevant papers. At least, 10 recently published articles are cited in this section.

(4) Method section: the presentation of the simulation/experimental method should be clear and complete in every detail facilitating reproducibility by other scientists.

(5) Results and discussion section: The presentation of results should be simple and straightforward in style. This section report the most important findings, including results of statistical analyses as appropriate and comparisons to other research results. Results given in figures should not be repeated in tables. This is where the author(s) should explain in words what they discovered in the research. It should be clearly laid out and in a logical sequence. This section should be supported suitable references.

(6) (URGENT)!!! About Figures & Tables in your manuscript:

- Because tables and figures supplement the text, all tables and figures should be REFERENCED in the text. Authors MUST EXPLAIN what the reader should look for when using the table or figure. Focus only on the important point the reader should draw from them, and leave the details for the reader to examine on her own.
- Tables are to be presented with single horizontal line under: the table caption, the column headings and at the end of the table. All tables are produced by creating tables in MS Word. Captured tables are NOT allowed. All figures MUST be prepared by yourself and presented in high quality images
- https://mail.google.com/mail/u/0/?ik=0d791a1abe&view=pt&search=all&permthid=thread-f%3A1710248559963953513&simpl=msg-f%3A171024… 2/3

1/17/22, 10:21 PM Email Politeknik Negeri Bali - [IJAI 2020-2021] Decision for paper 'Labelling of an Intra-Class Variation Object in Deep Lear…

(7) Conclusion section: Summarize sentences the primary outcomes of the study in a paragraph. Are the claims in this section supported by the results, do they seem reasonable? Have the authors indicated how the results relate to expectations and to earlier research? Does the article support or contradict previous theories? Does the conclusion explain how the research has moved the body of scientific knowledge forward?

(8) Most importantly, please ensure the similarity score is less than 25%. You can refer to EDAS to see the similarity score of your paper. Any paper with a similarity score of more than 25% will be dropped. Please make sure your revised paper follow this rule. If the similarity score of final version is more than 25%, the TPC has the right to cancel the paper to be published in this journal.

(9) Each citation should be written in the order of appearance in the text in square brackets. For example, the first citation [1], the second citation [2], and the third and fourth citations [3,4]. When citing multiple sources at once, the preferred method is to list each number separately, in its own brackets, using a comma or dash between numbers, as such: [1], [3], [5] or [4-8]. It is not necessary to mention an author's name, pages used, or date of publication in the intext citation. Instead, refer to the source with a number in a square bracket, e.g. [9], that will then correspond to the full citation in your reference list.

Examples of in-text citations: This theory was first put forward in 1970 [9].

Sutikno [10] has argued that...

Several recent studies [7], [9], [11-15] have suggested that....

...end of the line for my research [16].

(10) Please ensure the maximum page of your final paper is 8-page, but still allowed up to 14 pages (required to pay an extra fee).

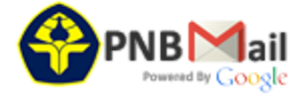

# **[IJAI 2020-2021] #1570748524 ('Labelling of an Intra-Class Variation Object in Deep Learning Classification')**

1 pesan

**IJAI 2020-2021 (ijai.iaes@gmail.com)** <ijai.iaes=gmail.com@edas.info> 20 November 2021 12.49 Balas Ke: IJAI 2020-2021 <ijai.iaes@gmail.com>

Kepada: Putri Alit Widyastuti Santiary <putrialit@pnb.ac.id>, I Ketut Swardika <swardika@pnb.ac.id>, Ida Bagus Irawan Purnama <ida.purnama@pnb.ac.id>, I Wayan Raka Ardana <rakawyn@pnb.ac.id>, I Nyoman Kusuma Wardana <kusumawardana@pnb.ac.id>, Dewa Ayu Indah Cahya Dewi <ayuindahcahyadewi@pnb.ac.id>

-- URGENT: Please strictly adhere to the guide of authors (template) <https://iaescore.com/gfa/ijai.docx> to avoid delays

- -- Similarity score of your final manuscript MUST less than 25%
- -- Submit your final camera ready paper through EDAS in the same paper ID
- -- and submit payment receipt to: [ijai@iaesjournal.com](mailto:ijai@iaesjournal.com) with state your paper

Dear Ms. Putri Alit Widyastuti Santiary,

Congratulation!! Your paper #1570748524 ('Labelling of an Intra-Class Variation Object in Deep Learning Classification') has been ACCEPTED with minor revisions. Please make the necessary changes based on reviewers' comments and suggestions. The detail reviews are in the bottom of this email or can be found at <https://edas.info/showPaper.php?m=1570748524>, using your EDAS login name [putrialit@pnb.ac.id](mailto:putrialit@pnb.ac.id). Please prepare your final camera ready paper (in MS Word file format) adheres every detail of the guide of authors [\(https://iaescore.com/gfa/ijai.docx\)](https://iaescore.com/gfa/ijai.docx), and check it for spelling/grammatical mistakes. Please make the necessary changes based on reviewer's feedback, comments and suggestions. You must make the similarity score of your final manuscript less than 25%.

The goal of this camera ready paper is to describe NOVEL TECHNICAL RESULTS:

For ORIGINAL RESEARCH paper, there are four (4) types of novel technical results: 1) An algorithm; 2) A system construct: such as hardware design, software system, protocol, etc.; The main goal of your revised paper is to ensure that the next person who designs a system like yours doesn't make the same mistakes and takes advantage of some of your best solutions. So make sure that the hard problems (and their solutions) are discussed and the non-obvious mistakes (and how to avoid them) are discussed; 3) A performance evaluation: obtained through analyses, simulation or measurements; or 4) A theory: consisting of a collection of theorems. Your final camera ready paper should focus on: 1) Describing the results in sufficient details to establish their validity; 2) Identifying the novel aspects of the results, i.e., what new knowledge is reported and what makes it non-obvious; and 3) Identifying the significance of the results: what improvements and impact do they suggest. Number of minimum references for original research paper is 25 references (and minimum 20 recently journal articles).

For REVIEW paper, the paper should present a critical, constructive analysis of the literature in a specific field through summary, classification, analysis and comparison. The function and goal of the review paper is: 1) to organize literature; 2) to evaluate literature; 3) to identify patterns and trends in the literature; 4) to synthesize literature; or 5) to identify research gaps and recommend new research areas. The structure includes:

- 1. Title in this case does not indicate that it is a review article.
- 2. Abstract includes a description of subjects covered.
- 3. Introduction includes a description of context (paragraph 1-3), motivation for review (paragraph 4, sentence 1) and defines the focus (paragraph 4, sentences 2-3)
- 4. Body structured by headings and subheadings
- 5. Conclusion states the implications of the findings and an identifies possible new research fields
- 6. References ("Literature Review") organised by number in the order they were cited in the text. Number of minimum references for review paper is 50 references (and minimum 40 recently journal articles).

For your information, single author is NOT allowed. The Editor(s) will check whether the final version has been performed and already address the reviewers' comments or not. Failing to do proper revision may lead to the rejection of your paper.

Please submit your:

- 1. Final camera ready paper,
- 2. Similarity checking report (by iThenticate or Turnitin software), and
- 3. Payment evidenve
- to: [ijai@iaesjournal.com](mailto:ijai@iaesjournal.com) as soon as possible (within 6 weeks).

1/17/22, 10:22 PM Email Politeknik Negeri Bali - [IJAI 2020-2021] #1570748524 ('Labelling of an Intra-Class Variation Object in Deep Learning …

I look forward for your response

Sincerely yours, Assoc. Prof. Dr. Tole Sutikno Managing Editor, IAES International Journal of Artificial Intelligence (IJ-AI) ISSN/e-ISSN 2089-4872/2252-8938 website: [http://ijai.iaescore.com](http://ijai.iaescore.com/) email: [ijai@iaesjournal.com,](mailto:ijai@iaesjournal.com) [ijai.iaes@gmail.com](mailto:ijai.iaes@gmail.com) --------------------------------------

Submit paper: <https://edas.info/N27307>

Below is the reviews on your papers:

# **Review 1**

**Relevance and timeliness: Rate the importance and timeliness of the topic addressed in the paper within its area of research.**

# Average (3)

**Technical content and scientific rigour: Rate the technical content of the paper (e.g.: completeness of the analysis or simulation study, thoroughness of the treatise, accuracy of the models, etc.), its soundness and scientific rigour.**

Valid work but limited contribution. (3)

## **Novelty and originality: Rate the novelty and originality of the ideas or results presented in the paper.**

Some interesting ideas and results on a subject well investigated. (3)

**Quality of presentation: Rate the paper organization, the clearness of text and figures, the completeness and accuracy of references.**

Readable, but revision is needed in some parts. (3)

# **Detailed comments: Please justify your recommendation and suggest improvements in technical content or presentation.**

This paper present an interesnting approach for intra-class labeling for DL classification. The research is applied on flower plants taxonomy naming. This method is based on simple features such as contour detection, and peaks of BGR histogram channels from bins histogram after object masked. Result shown are encourage and good to built datasets for intra-class variation for the DL classification.

I suggest to perform minor revisions in the text, e.g. labels of the subfigures "(a)" should be referencied in the text using their Figure number and letter: "Fig. 2 (a) and Fig. 2 (b)" or using bold letters.

I suggest to add more details about the results. is there some quantitative number to indicate the accuracy of labeling? is there some error measure for this intra-class labeling? what is the running time to label one image? what are the dimensions of each image?

# **Please pay an attention to double check your final camera ready paper:**

(1) TEMPLATE, Please Strictly use and follow to the template Manuscripts (Word Format): <https://iaescore.com/gfa/ijai.docx>

# For ORIGINAL RESEARCH paper:

(2) Authors are suggested to present their articles with IMRaD sections structure (outline): 1. Introduction - 2. The Proposed Method/Algorithm/Procedure specifically designed (optional) - 3. Method - 4. Results and Discussion – 5. Conclusion. Authors may present complex proofs of theorems or non-obvious proofs of correctness of algorithms after introduction section (obvious theorems & straightforward proofs of existing theorems are NOT needed).

(3) Introduction section: explain the context of the study and state the precise objective within 3-6 paragraphs. An Introduction should contain the following three (3) elements:

- Background: Authors have to make clear what the context is. Ideally, authors should give an idea of the state-of-the art of the field the report is about.

- The Problem: If there was no problem, there would be no reason for writing a manuscript, and definitely no reason

1/17/22, 10:22 PM Email Politeknik Negeri Bali - [IJAI 2020-2021] #1570748524 ('Labelling of an Intra-Class Variation Object in Deep Learning …

for reading it. So, please tell readers why they should proceed reading. Experience shows that for this part a few lines are often sufficient.

- The Proposed Solution: Now and only now! - authors may outline the contribution of the manuscript. Here authors have to make sure readers point out what are the novel aspects of authors work. Authors should place the paper in proper context by citing relevant papers.

(4) Method section: the presentation of the experimental methods should be clear and complete in every detail facilitating reproducibility by other scientists.

(5) Results and discussion section: The presentation of results should be simple and straightforward in style. This section report the most important findings as appropriate and comparisons to other research results. This is where the author(s) should explain in words what they discovered in the research.

(6) (URGENT)!!! About Figures & Tables in your manuscript:

- Because tables and figures supplement the text, all tables and figures should be REFERENCED in the text. Authors MUST EXPLAIN what the reader should look for when using the table or figure. Focus only on the important point the reader should draw from them, and leave the details for the reader to examine on her own.

- Tables are to be presented with single horizontal line under: the table caption, the column headings and at the end of the table. All tables are produced by creating tables in MS Word. Captured tables are NOT allowed.

- All figures MUST prepared by yourself in high quality images

(7) Conclusion section: Summarize sentences the primary outcomes of the study in a paragraph. Are the claims in this section supported by the results, do they seem reasonable? Have the authors indicated how the results relate to expectations and to earlier research? Does the article support or contradict previous theories? Does the conclusion explain how the research has moved the body of scientific knowledge forward?

(8) Please ensure the maximum page of your final paper is 8-page, but still allowed up to 14 pages (required to pay an extra fee).

----------------------------------------------------------------------------------------------------------------------------------------------------

In order to cover part of the event cost, each accepted paper will be charged: USD 265 (~IDR 3700K) This article publication is to support the cost of wide open access dissemination of research results, to manage the various costs associated with handling and editing of the submitted manuscripts, and the Journal management and publication in general, the authors or the author's institution is requested to pay a publication fee for each article accepted. The USD 265 fee covers the standard eight (8) pages manuscript. For every additional page an extra fee of USD 50 (~IDR710K) per page will be charged.

# **The payment should be made by bank transfer (T/T):**

Bank Account name (please be exact)/Beneficiary: TOLE SUTIKNO Bank Name: Bank Negara Indonesia (BNI) Branch Office: UGM Yogya, KCP SARJANA WIYATA City: Yogyakarta Country: Indonesia Bank Account # : 0469076067 SWIFT Code: BNINIDJAXXX or as an alternative you can pay it by using PayPal to email: [tole@ee.uad.ac.id](mailto:tole@ee.uad.ac.id)

# **Bank's detailed address:**

BNI SARJANA WIYATA Jl. Kusumanegara No.121, Muja Muju, Umbulharjo City: Yogyakarta [Province: D.I. Yogyakarta](https://www.google.com/maps/search/Jl.+Kusumanegara+No.121,+Muja+Muju,+Umbulharjo%0D%0A+City:+Yogyakarta%0D%0A+Province:+D.I.+Yogyakarta?entry=gmail&source=g) (DIY) Post Code: 55167 Country :Indonesia

# **The Beneficiary's address:**

D2, Griya Ngoto Asri, Bangunharjo, Sewon City: Bantul Province: D.I. Yogyakarta Post Code: 55187 Country: Indonesia ----------------------------------------------------------------------------------------------------